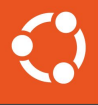

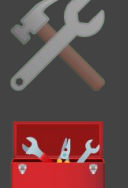

### From Zero to Hero: HPC Edition

Jason C. Nucciarone [~nuccitheboss]

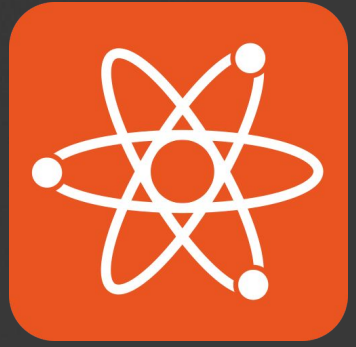

1

November 3rd, 2023

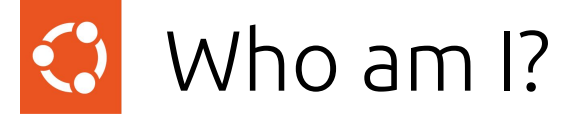

What do I do for fun and work?

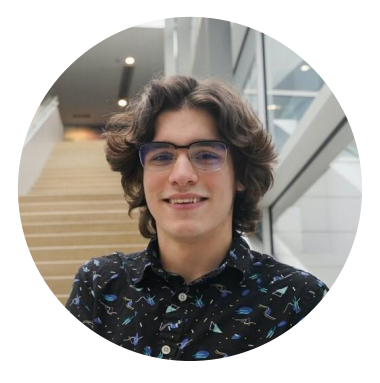

### **Jason C. Nucciarone**

HPC Engineer @ Canonical

One of the "Not so Ancient Elders" of Ubuntu HPC

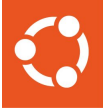

# And folks -I have a problem...

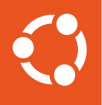

### [URGENT]: Please read External Inbox x

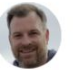

### Billy Olsen <olsen@ubuntu.com>

 $\vec{r}$ 

員

Г7

Hi Jason,

to me  $\blacktriangleright$ 

I know you have your workshop today, but I really need you to analyze this dataset. I need the results handed in to me by November 3rd @ 6:00 PM EET so I can present at an upcoming vendor meeting.

Hope the workshop goes well!

Best,

Your boss

 $\leftarrow$  Reply Forward

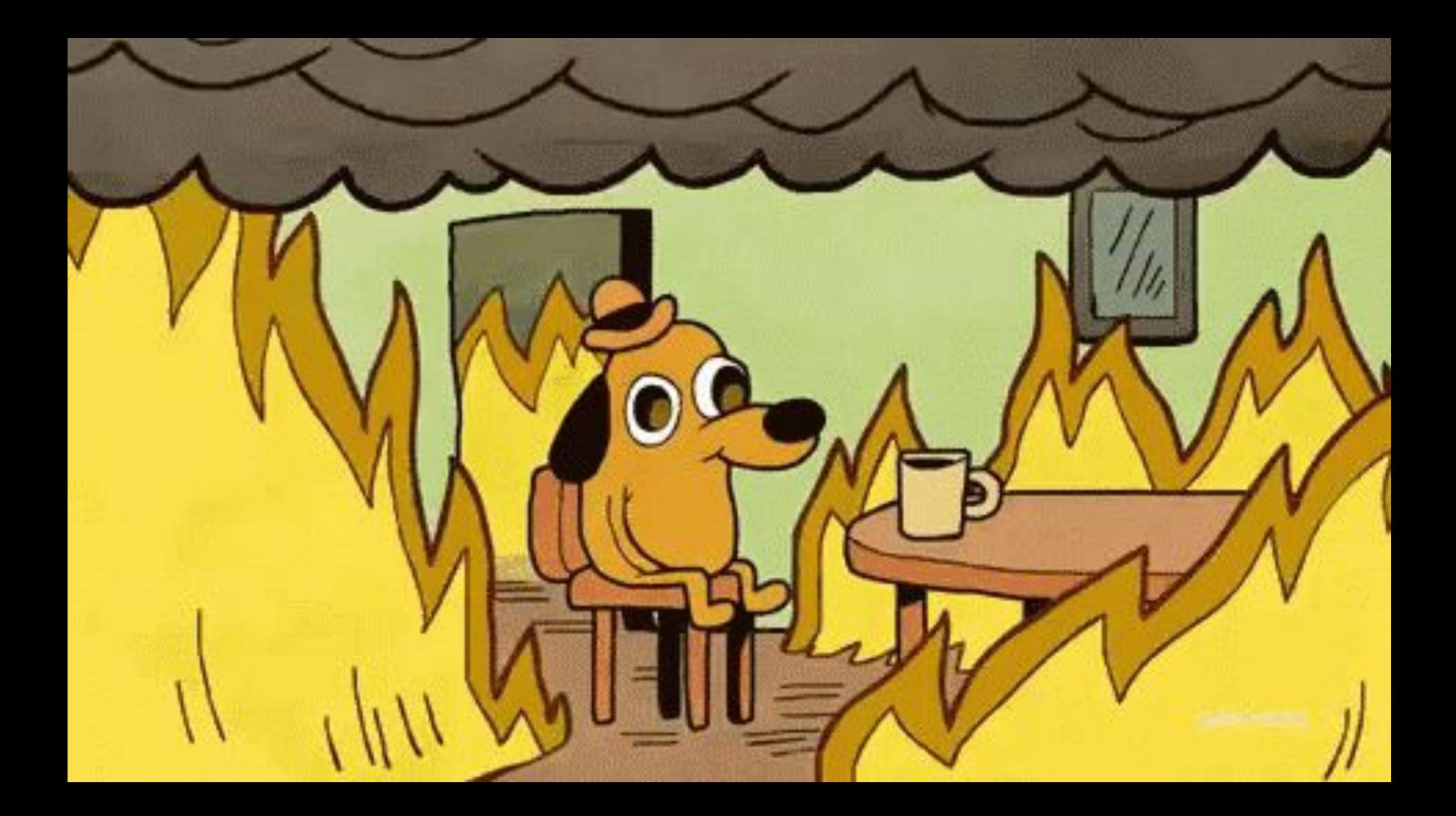

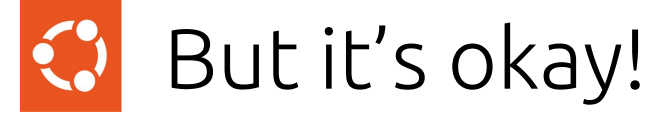

You heard about this up and coming open source HPC project…

### Charmed HPC

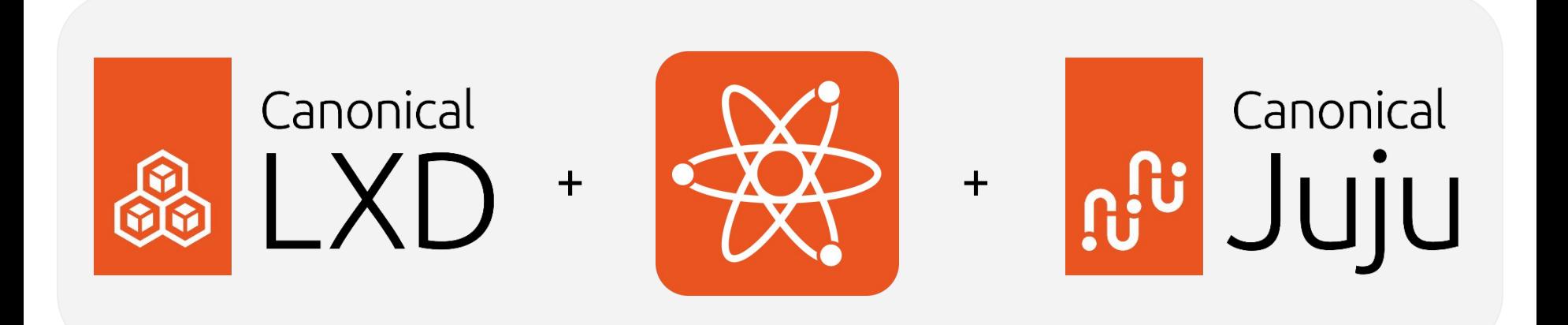

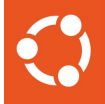

## So how do we use a Charmed HPC cluster to solve our problem?

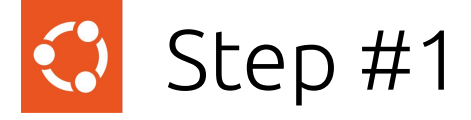

Set up your LXD backing cloud

- \$ sudo snap install lxd
- \$ sudo lxd init --auto
- \$ lxc profile set default security.privileged true
- \$ lxc profile set default raw.apparmor 'mount fstype=nfs\*, mount fstype=rpc\_pipefs,'
- \$ sudo snap install juju
- \$ juju bootstrap localhost

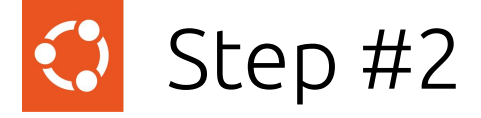

Deploy your minified HPC cluster

\$ sudo snap install pluto --edge

\$ sudo snap connect pluto:juju-bin juju:juju-bin

\$ pluto bootstrap charmed-hpc

…

*And now we wait!*

## **C** What's happening here?

**Shared File System**

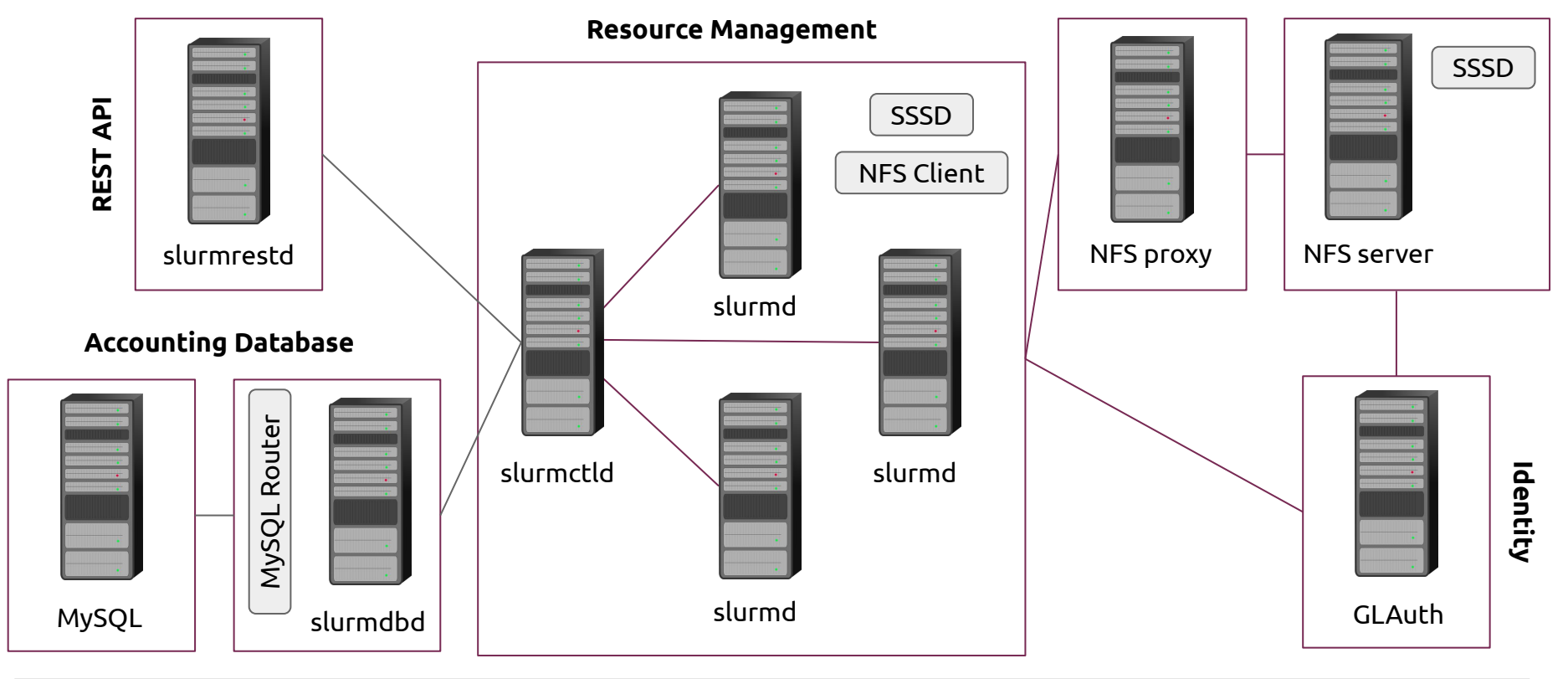

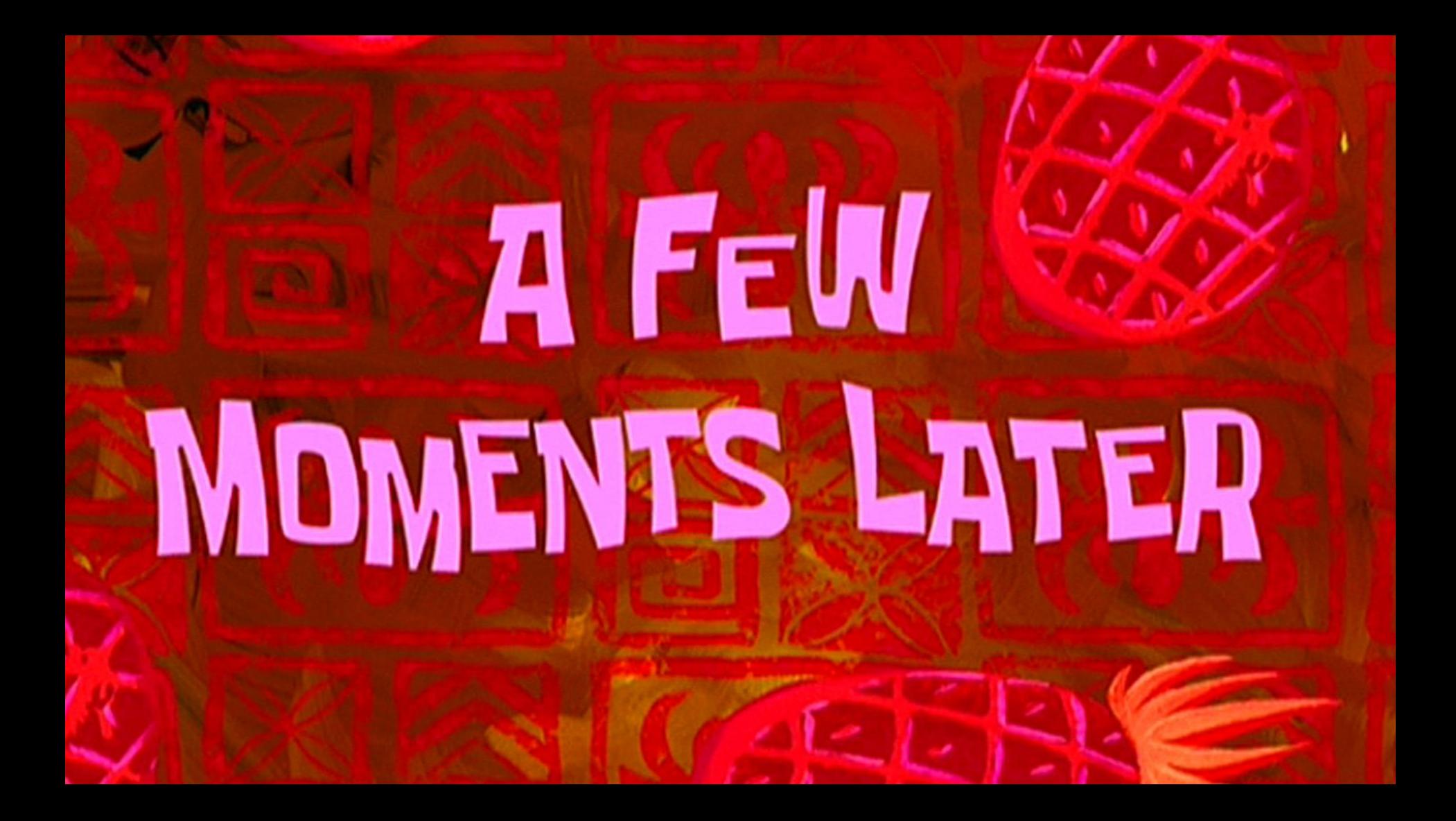

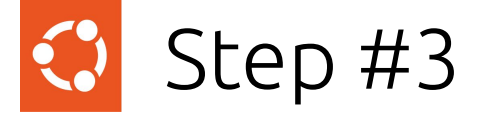

Run your workload on the cluster

\$ juju exec -a slurm-controller,compute -- apt-get -y install build-essential \ python3-dev python3-venv

\$ juju ssh slurm-controller/leader

\$ sudo -i -u researcher

\$ git clone https://github.com/NucciTheBoss/last-minute-analysis.git

\$ cd last-minute-analysis

\$ python3 -m venv venv/ && . venv/bin/activate

\$ python3 -m pip install -r requirements.txt

## Step #3 (Continued)

Run your workload on the cluster

\$ sbatch analysis.batch

*A few seconds later*

...

\$ cp analysis\_output.tgz /tmp && exit

\$ juju scp slurm-controller/leader:/tmp/analysis\_output.tgz .

\$ tar -xzf analysis\_output.tgz

*Time to review the results!*

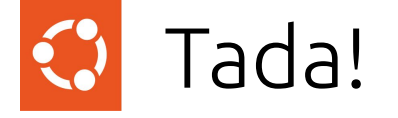

Most Popular Audio Format

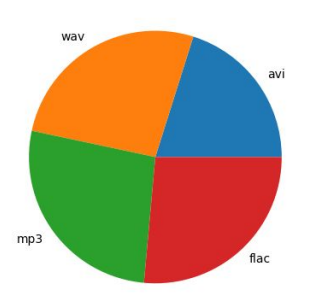

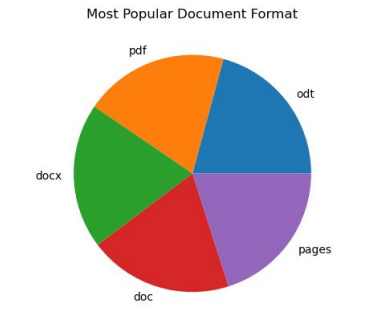

Most Popular Image Format

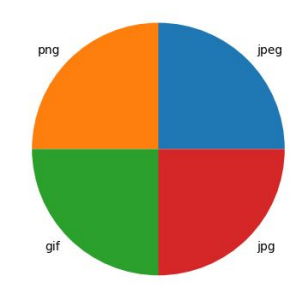

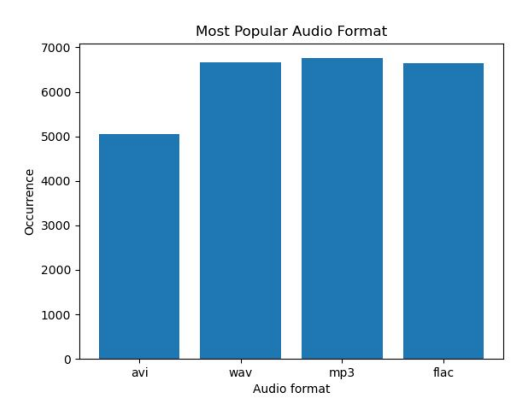

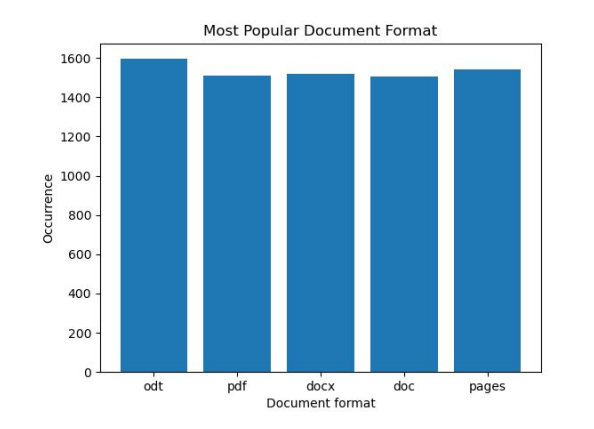

Most Popular Email Client

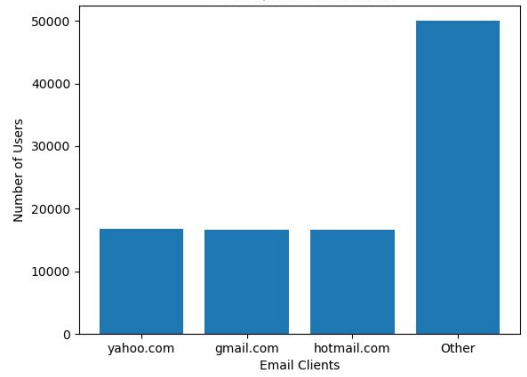

### Charmed HPC is open for contributions!

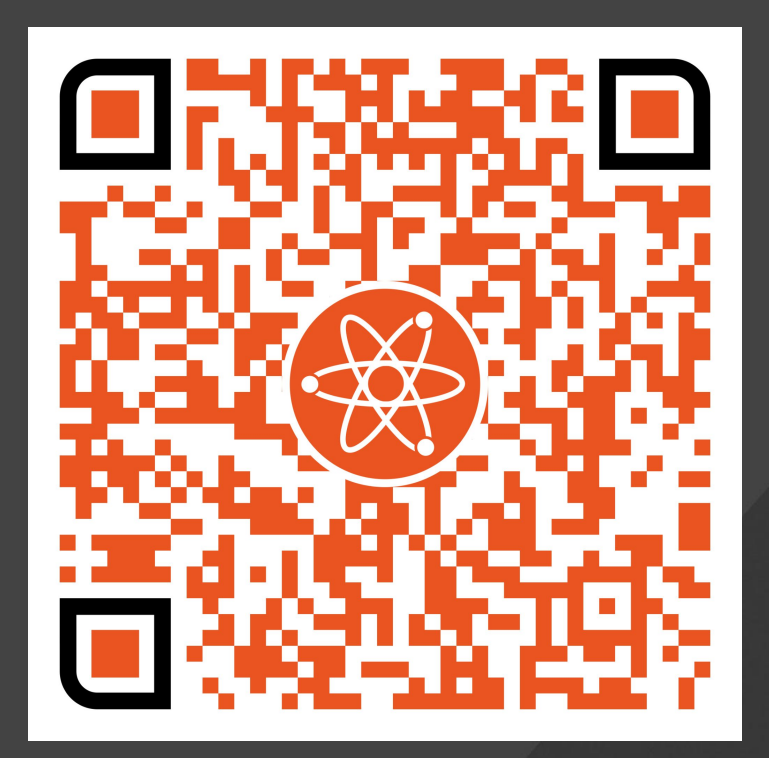

Or go to: **https://ubuntu.com/community/governance/teams/hpc**